I python (1)  ${\bf Ubuntu}$ python *de facto standard* python astropy astropy matplotlib matplotlib  $\mathbf 1$ 1.1 astropy  $\,$ python $\,$ >>> from astropy import constants as const  $\begin{array}{lllll} \texttt{astropy} & \texttt{constants} & \texttt{const} & \texttt{(} & \texttt{(} & \texttt$  $\alpha$  ) reduces the constants constants  $\alpha$  $\rm{python}$ const.pc >>> const.pc <<class 'astropy.constants.iau2015.IAU2015'> name='Parsec' value=3.0856775814671916e+16 uncertainty=  $\text{const}$  , and  $\text{pc}$ astropy.constants  $\mathfrak{g}$ >>> const.pc.value 3.0856775814671916e+16  $\begin{array}{ccc}\n\text{value} & \text{S1} & \text{cgs}\n\end{array}$ cgs >>> const.pc.cgs <Quantity 3.08567758e+18 cm> >>> const.pc.cgs.value 3.085677581467192e+18

**1.2**  $\blacksquare$ 

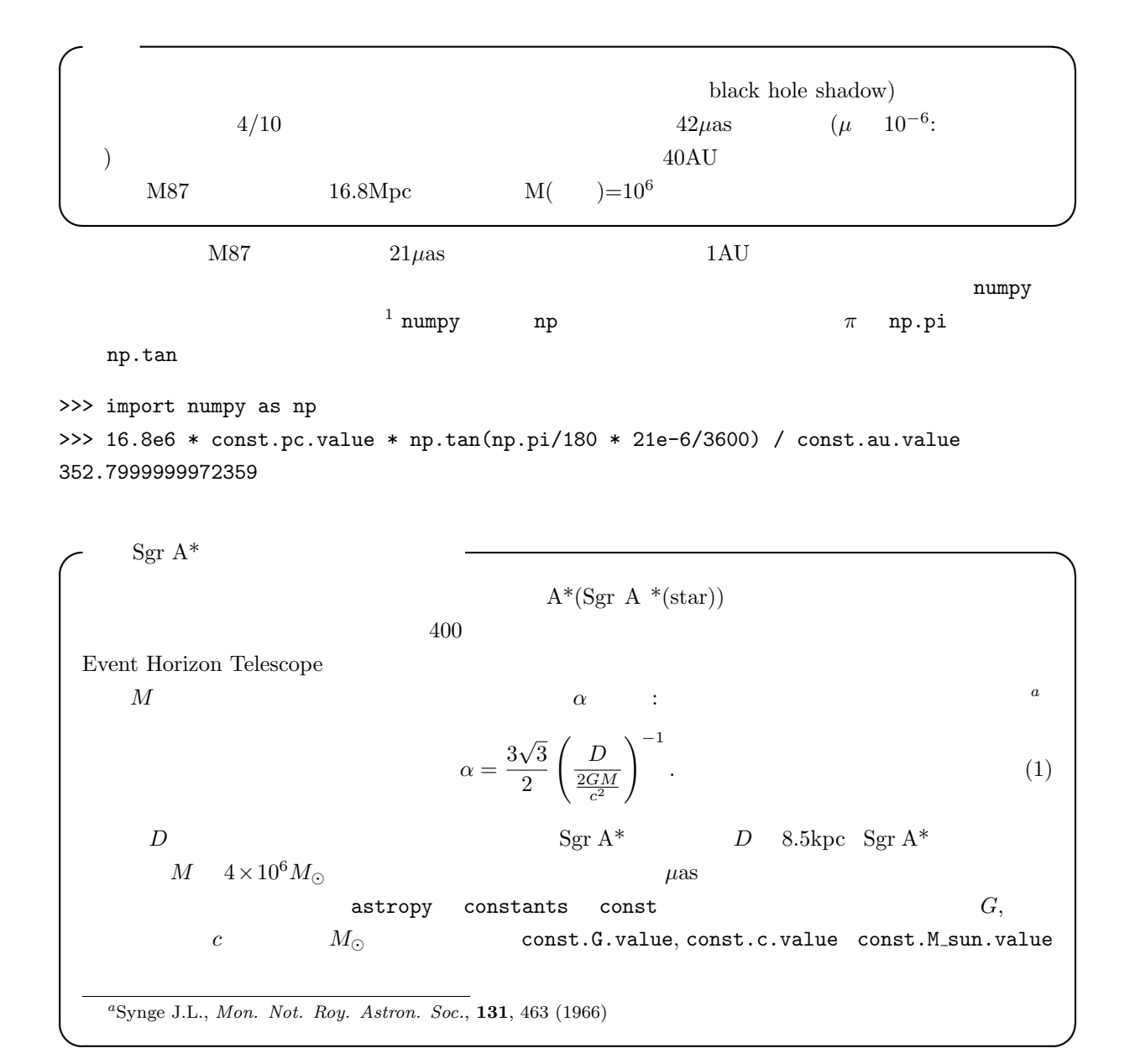

## 2 matplotlib

 $\,$ python  $\,$ 

python extension of  $\mathbf{r}$ 

 $1$ numpy  $\frac{1}{\sqrt{N+1}}$ 

 $\text{mol}$ 

```
SN_m_tot_V2.0.csv
```
\$ cp ../no1/SN\_m\_tot\_V2.0.csv .

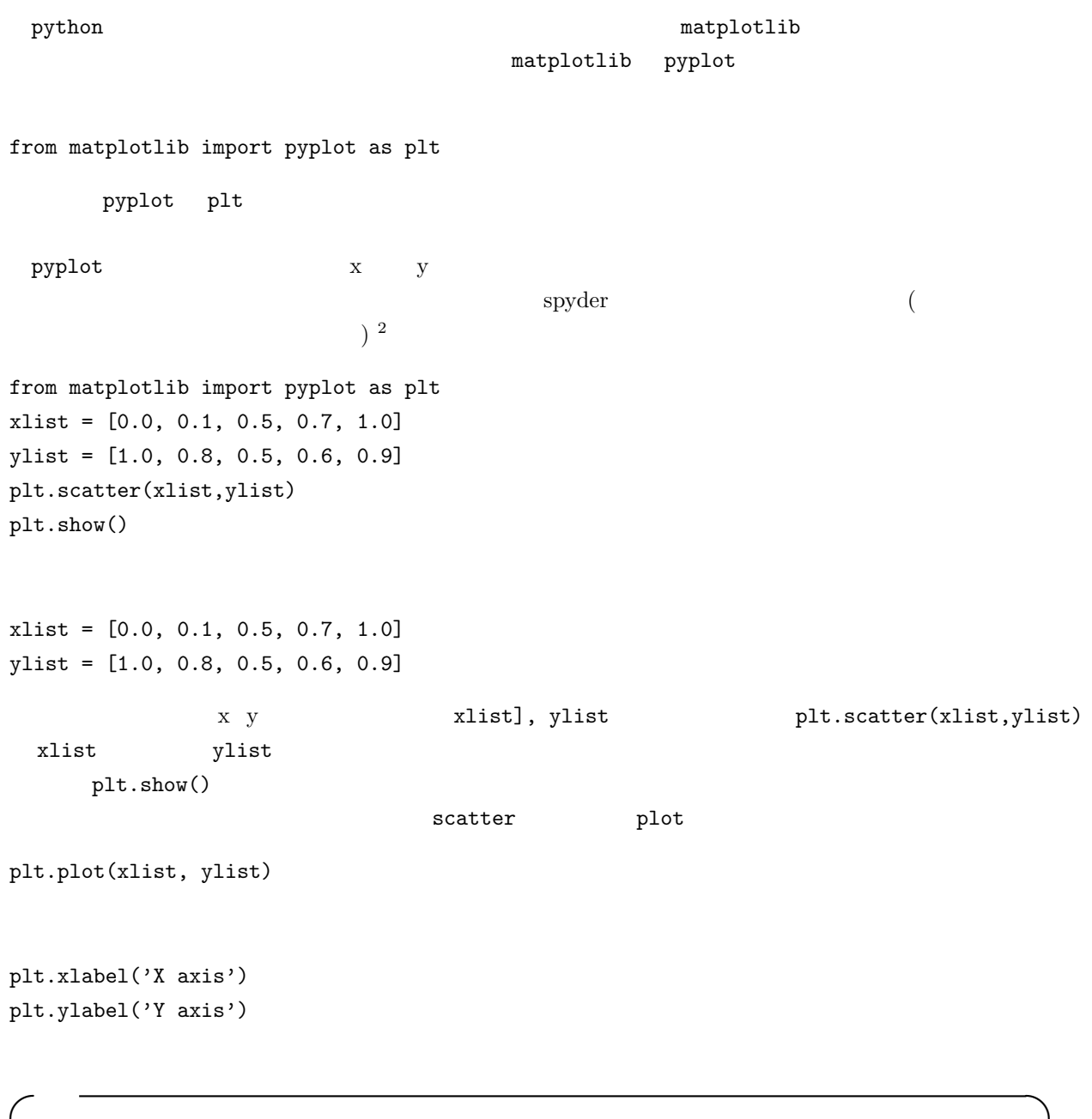

scatter plot

**✒ ✑**

 $\overline{\hspace{1cm}}$   $\overline{\hspace{1cm}}$  no4  $\hspace{1cm}$  testplot.py

## 2.1 CSV

 $SNm_{\text{tot}}$   $V2.0. \text{csv}$   $SV$   $CSV$   $3$   $4$ 

```
✓ CSV ファイルのプロット ✏
#####
from matplotlib import pyplot as plt
#####
# reading data file and create list
datrows = []
extile = open('SN_m tot_V2.0.csv', 'r')line = exfile.readline()
while line:
      ltmp = line.rstrip()
      datrows.append(ltmp.split(';'))
      line = exfile.readline()
exfile.close
## creating 1D lists of x and y
xlist = []ylist = []
##
for irow in datrows:
   xlist.append(float(irow[2]))
   ylist.append(float(irow[3]))
## print the combination of x & y
plt.plot(xlist,ylist)
plt.xlabel('year')
plt.ylabel('Number of sunspots')
plt.show()
```
**✒ ✑**

 $#$ external datarows "  $\mathsf{open}$  , we are not in the set of  $\mathsf{open}$  , and  $\mathsf{verb}$  and  $\mathsf{only}$  $\blacksquare$  exifile  $\blacksquare$ exfile the state of  $\overline{a}$  ( ) or the state of  $\overline{a}$  $\blacksquare$ extending the 1200 parameter of 1200 parameters. The 1200 parameters while while  $\sim$  $\blacksquare$  while the matrix  $\blacksquare$ line : line  $\qquad$ : while for tab tab python the state of the state of the state of the state of the state of the state of the state of the state of the state of the state of the state of the state of the state of the state of the state of the state of the state of t  $\mathop{\rm python}\nolimits$ rstrip  ${\tt python}$  $\lim$ vertig() 2. The ltmp . rstrip() 2. The ltmp . constraints are the set of the set of the set of the set of the s  $1$ tmp  $\mathsf{supp}$  $\verb|ltmp.split();')|$ datrows append  $12$   $8$ 1390 in 1399 in 1399 in 1399 in 1399 in 1399 in 1399 in 1399 in 1399 in 1399 in 1399 in 1399 in 1399 in 1399 i xlist, ylist x y 19,20,21列は上で生成した配列 datrows から,対応する列を抜き出して xlist, ylist に付け 加えていきます(append メソッド),ここでは,2次元配列 datrows の1行1行を読んで,必要な列の要 for the form in datrows: what datrows has datrows for i in datrows and datrows of the set of  $\sim$ irow  $\frac{1}{\sqrt{2}}$  $2^{10}$  irow  $($  python  $)$  $( 0.75 0 . 7 5$  ) irow[2] float xlist append python 0

## 2.2 python

python

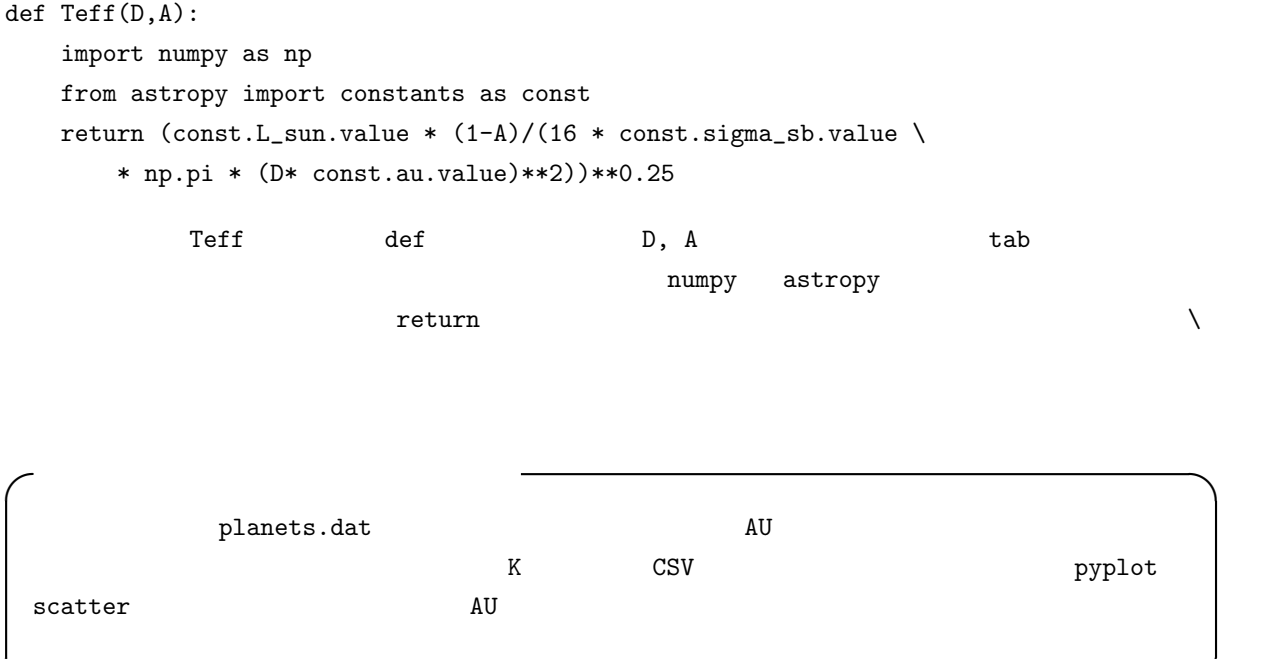

**✒ ✑**